Федеральное государственное автономное образовательное учреждение высшего образования «КРЫМСКИЙ ФЕДЕРАЛЬНЫЙ УНИВЕРСИТЕТ имени В.И. Вернадского» (ФГАОУ ВО «КФУ им. В.И.Вернадского»)

> (филиал) Бахчисарайский колледж строительства, архитектуры и дизайна

## **ПРИКАЗ**

11,05, 2022

Бахчисарай

 $x_0$  13 / 2 / 33

Об утверждении сроков защиты выпускной квалификационной работы (дипломного проекта) ВКР выпуска специалистов среднего звена очной формы обучения в 2021-2022 у.г.

В соответствии с приказом от 30.12.2021г. № 1185 «Об утверждении состава и сроков работы Государственных экзаменационных комиссий (ГЭК) и апелляционных комиссий по выпуску специалистов среднего звена в 2022 году в ФГАОУ ВО «КФУ им. В.И. Вернадского»»

## ПРИКАЗЫВАЮ:

1. Провести в соответствии с учебными планами и Программой ГИА защиту выпускной квалификационной работы (дипломный проект) с 20 по 24 июня 2021 года.

2. Утвердить расписание работы Государственных экзаменационных комиссий (ГЭК) по выпуску специалистов среднего звена очной формы обучения в 2021-2022 у.г. (Приложение).

3. Ознакомить обучающихся, преподавателей и членов ГЭК с расписанием работы комиссии по защите ВКР (дипломного проекта) очной формы обучения в 2021-2022 у.г. и разместить на информационных стендах в учебном корпусе колледжа не позднее 07.06.2022 г.

4. Контроль за исполнением настоящего приказа/оставляю за собой.

И.о.директора колледжа

Зам.директора по УМР Подокшина Д.И.

Д.И. Подокшина

Приложение к приказу

or 11, 05, 2022 No. 11

Бахчисарайский колледж строительства, архитектуры и дизайна (филиал) ФГАОУ ВО «КФУ им. В.И. Вернадского» Расписание работы ГЭК по выпуску специалистов среднего звена (очная форма обучения) в июне 2022 г.

(Приказ № 1185 от 30.12.2021г. «Об утверждении состава и сроков работы Государственных экзаменационных комиссий (ГЭК) и апелляционных комиссий по выпуску специалистов среднего звена в 2022 году в ФГАОУ ВО «КФУ им. В.И. Вернадского»»

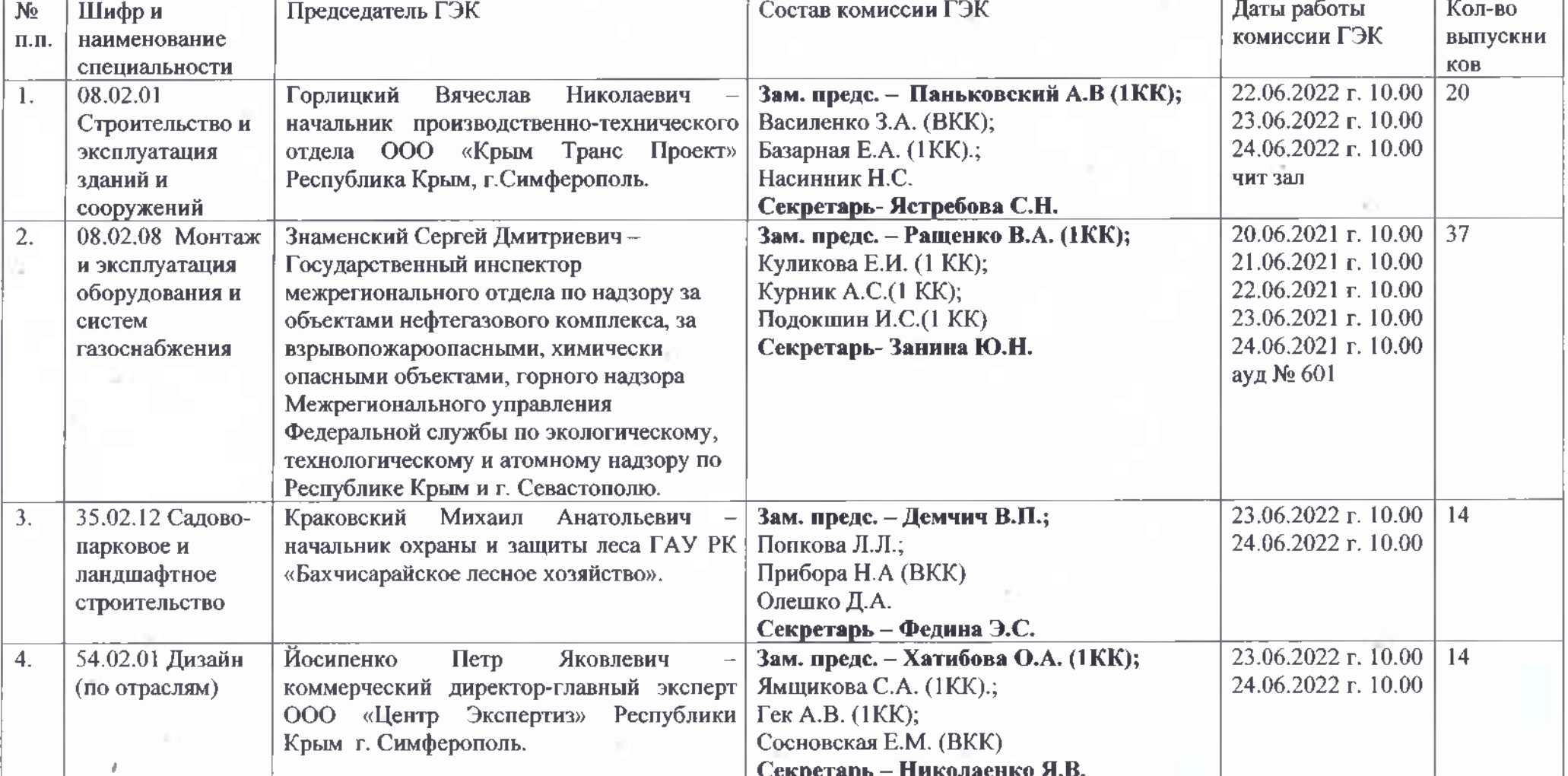